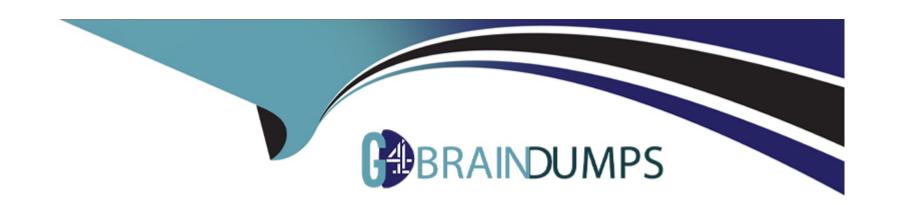

# Free Questions for C\_TS452\_2021 by go4braindumps

Shared by Hebert on 12-12-2023

For More Free Questions and Preparation Resources

**Check the Links on Last Page** 

# **Question 1**

**Question Type:** MultipleChoice

Where do you enable the ability to personalize the home page?

### **Options:**

- A- In the configuration of the SAP Fiori launchpad
- B- In the user settings in the back-end system
- C- In the business catalog
- D- In the business role assigned to the user

#### **Answer:**

Α

# **Question 2**

**Question Type:** MultipleChoice

You use quota arrangements. You include a new supplier in an existing quota system. How can you ensure that the new supplier is considered as if they had been part of the quota arrangement from the beginning?

### **Options:**

- A- Manually update the quota base quantity.
- B- Manually update the quota-allocated quantity.
- **C-** Manually update the quota.
- D- Manually update the source list.

#### **Answer:**

Α

# **Question 3**

**Question Type:** MultipleChoice

What are some key features of purchase-order-based invoice verification? Note: There are 2 correct answers to this question.

| 0 | n | ti | O           | n | S                     | • |
|---|---|----|-------------|---|-----------------------|---|
|   | M | •  | $\mathbf{}$ |   | $\mathbf{\mathbf{U}}$ |   |

- A- Partial deliveries for a purchase order item show up as individual items in the invoice document.
- B- The system proposes the total delivered quantity as the quantity to be invoiced.
- C- Partial deliveries for a purchase order item are NOT flagged as individual invoice items.
- D- The system proposes the quantity to be invoiced as the difference between the total
- E- delivered quantity and the total quantity already invoiced.

#### **Answer:**

C, D

### **Question 4**

### **Question Type:** MultipleChoice

Which situations lead to an open item on the GR/IR clearing account? Note: There are 2 correct answers to this question.

### **Options:**

- A- The ordered quantity for a purchase order item is more than the invoiced quantity.
- B- The invoiced quantity for a purchase order item is more than the delivered quantity.
- C- The ordered quantity for a purchase order item is more than the delivered quantity.
- D- The delivered quantity for a purchase order item is more than the invoiced quantity.

#### **Answer:**

B, D

# **Question 5**

### **Question Type:** MultipleChoice

Which of the following steps can be part of a subcontracting process? Note: There are 3 correct answers to this question.

### **Options:**

- A- Purchase components for direct delivery to subcontractor.
- B- Post subsequent adjustment of component consumption.
- **C-** Create a sales order for components to be provided.

- D- Settle components consumption by subcontractor.
- **E-** Create an outbound delivery for components to be provided.

#### **Answer:**

A, B, D

# **Question 6**

**Question Type:** MultipleChoice

How can you personalize the Procurement Overview app? Note: There are 3 correct answers to this question.

### **Options:**

- A- Define your own layout and save it as a tile on the SAP Fiori launchpad.
- B- Exchange a card with another card accessed by the same CDS view.
- C- Use your user settings to define which cards to show and hide.
- **D-** Filter the contents of all cards according to a specific supplier.
- **E-** Use the drag-and-drop functionality to rearrange cards.

| -             |   |    |    |   |   |   |
|---------------|---|----|----|---|---|---|
| А             | n | 61 | A  | е | r |   |
| $\overline{}$ |   | -  | ww |   |   | ٠ |

C, D, E

# To Get Premium Files for C\_TS452\_2021 Visit

https://www.p2pexams.com/products/c\_ts452\_2021

## **For More Free Questions Visit**

https://www.p2pexams.com/sap/pdf/c-ts452-2021

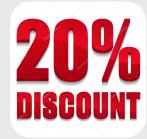